# Better website experience for IE users

# Force the latest IE version, in various cases when it may fall back to IE7 mode # github.com/rails/rails/commit/123eb25#commitcomment-118920

# ----------------------------------------------------------------------

# ----------------------------------------------------------------------

# Use ChromeFrame if it's installed for <sup>a</sup> better experience for the poor IE folk

<IfModule mod\_setenvif.c> <IfModule mod\_headers.c> BrowserMatch MSIE ie Header set X-UA-Compatible "IE=Edge,chrome=1" env=ie </IfModule>

</IfModule>

<IfModule mod\_headers.c>

# Because X-UA-Compatible isn't sent to non-IE (to save header bytes),

# We need to inform proxies that content changes based on UA

Header append Vary User-Agent

# Cache control is set only if mod\_headers is enabled, so that's unncessary to declare </IfModule>

```
# ----------------------------------------------------------------------
# Webfont access
# ----------------------------------------------------------------------
```
# allow access from all domains for webfonts # alternatively you could only whitelist # your subdomains like "sub.domain.com"

```
<FilesMatch "\.(ttf|otf|eot|woff|font.css)$">
  <IfModule mod_headers.c>
    Header set Access-Control-Allow-Origin "*"
  </IfModule>
```
</FilesMatch>

# Proper MIME type for all files

# ----------------------------------------------------------------------

# ----------------------------------------------------------------------

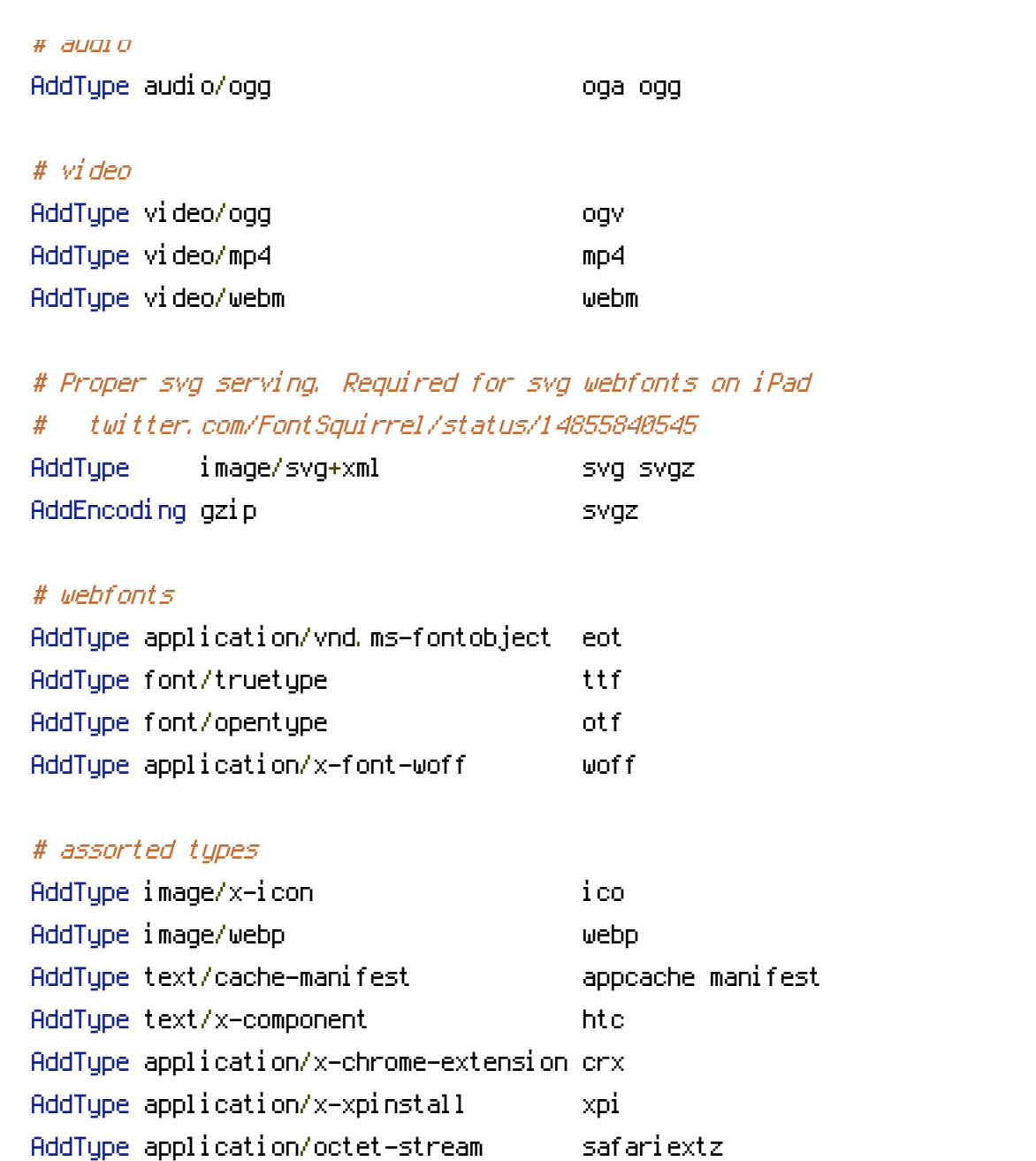

# ----------------------------------------------------------------------

# gzip compression # ----------------------------------------------------------------------

## <IfModule mod\_deflate.c>

# force deflate for mangled headers developer.yahoo.com/blogs/ydn/posts/2010/12/pushingbeyond-gzipping/

<IfModule mod\_setenvif.c>

<IfModule mod\_headers.c>

SetEnvIfNoCase ^(Accept-EncodXng|X-cept-Encoding|X{15}|~{15}|-{15})\$

^((gzip|deflate)\s,?\s(gzip|deflate)?|X{4,13}|~{4,13}|-{4,13})\$ HAVE\_Accept-Encoding RequestHeader append Accept-Encoding "gzip,deflate" env=HAVE\_Accept-Encoding **If we have a strain of the strain of the strain of the strain of the strain of the strain of the strain of the strain of the strain of the strain of the strain of the strain of the strain of the strain of the strain of th** 

</IfModule> </IfModule> # html, txt, css, js, json, xml, htc: <IfModule filter\_module> FilterDeclare COMPRESS FilterProvider COMPRESS DEFLATE resp=Content-Type /text/(html|css|javascript|plain|x(ml|-component))/ FilterProvider COMPRESS DEFLATE resp=Content-Type /application/(javascriptHjsonHxmlHxjavascript)/ FilterChain COMPRESS FilterProtocol COMPRESS change=yes;byteranges=no </IfModule>

<IfModule !mod\_filter.c>

```
# Legacy versions of Apache
 AddOutputFilterByType DEFLATE text/html text/plain text/css application/json
 AddOutputFilterByType DEFLATE text/javascript application/javascript application/x-
javascript
```
AddOutputFilterByType DEFLATE text/xml application/xml text/x-component </IfModule>

# webfonts and svg: <FilesMatch "\.(ttf|otf|eot|svg)\$" > SetOutputFilter DEFLATE </FilesMatch> </IfModule>

```
# ----------------------------------------------------------------------
```

```
# Expires headers (for better cache control)
```

```
# ----------------------------------------------------------------------
```

```
# these are pretty far-future expires headers
```

```
# they assume you control versioning with cachebusting query params like
```
- # <script src="application.js?20100608">
- # additionally, consider that outdated proxies may miscache
- # www.stevesouders.com/blog/2008/08/23/revving-filenames-dont-use-querystring/

# if you don't use filenames to version, lower the css and js to something like # "access plus 1 week" or so

ExpiresActive on

# Perhaps better to whitelist expires rules? Perhaps. ExpiresDefault "access plus 1 month" # cache.appcache needs re-requests in FF 3.6 (thx Remy ~Introducing HTML5) ExpiresByType text/cache-manifest "access plus 0 seconds" # your document html ExpiresByType text/html "access plus 0 seconds" # data ExpiresByType text/xml "access plus 0 seconds" ExpiresByType application/xml "access plus 0 seconds" ExpiresByType application/json "access plus 0 seconds" # rss feed ExpiresByType application/rss+xml "access plus 1 hour" # favicon (cannot be renamed) ExpiresByType image/x-icon "access plus 1 week" # media: images, video, audio ExpiresByType image/gif "access plus 1 month" ExpiresByType image/png "access plus 1 month" ExpiresByType image/jpg "access plus 1 month" ExpiresByType image/jpeg "access plus 1 month" ExpiresByType video/ogg "access plus 1 month" ExpiresByType audio/ogg "access plus 1 month" ExpiresByType video/mp4 "access plus 1 month" ExpiresByType video/webm "access plus 1 month" # htc files (css3pie) ExpiresByType text/x-component "access plus 1 month" # webfonts ExpiresByType font/truetype "access plus 1 month" ExpiresByType font/opentype "access plus 1 month" ExpiresByType application/x-font-woff "access plus 1 month" ExpiresByType image/svg+xml "access plus 1 month" ExpiresByType application/vnd.ms-fontobject "access plus 1 month"

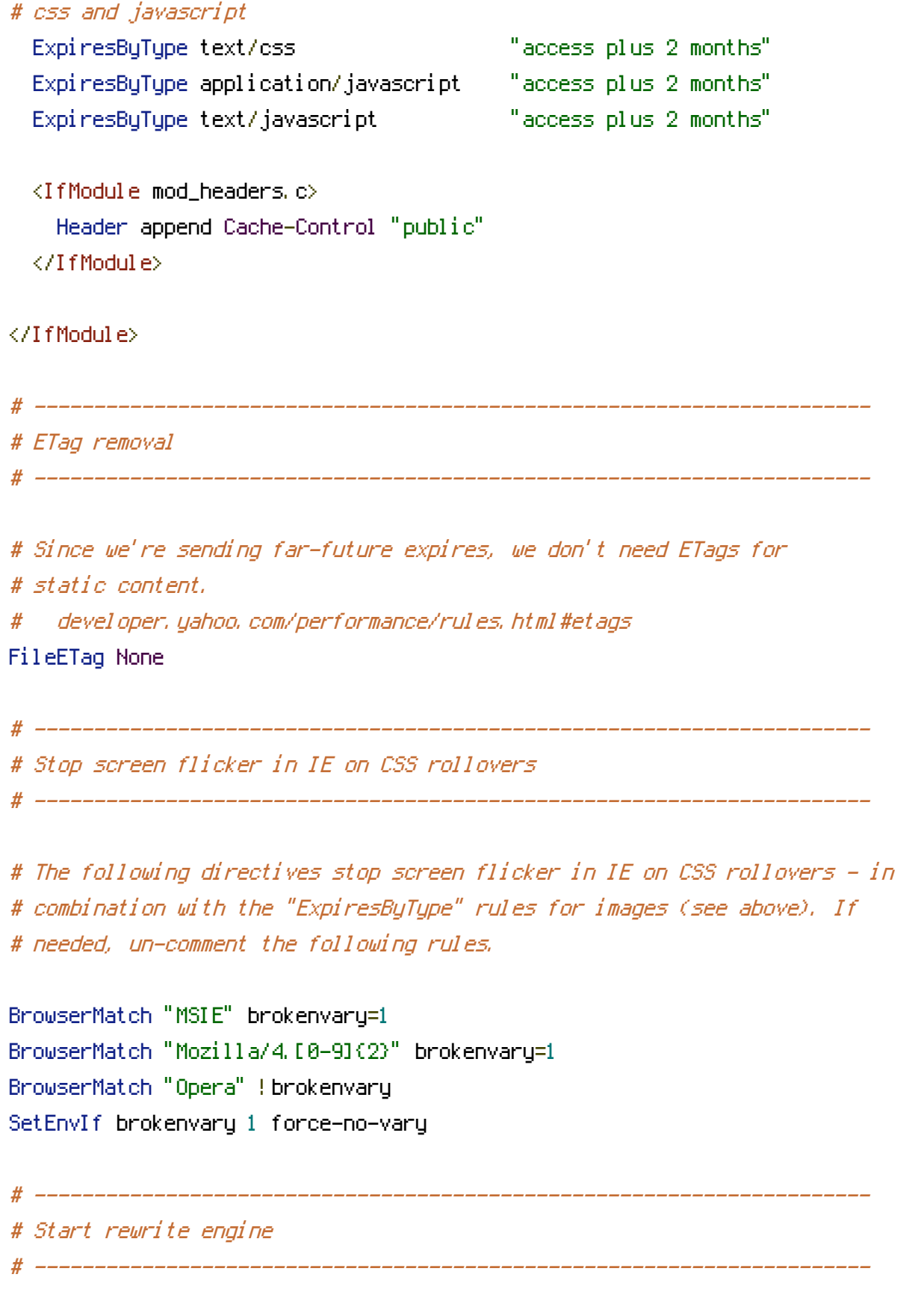

# Turning on the rewrite engine is necessary for the following rules and features.

# Turn on URL rewriting

RewriteEngine On

```
# Installation directory
RewriteBase /
```

```
# Protect hidden files from being viewed
\langle \text{Files } , *\rangleOrder Deny, Allow
  Deny From All
</Files>
```

```
# Protect application and system files from being viewed
RewriteRule ^{\wedge}(?: applicore)\b. * index.php/$0 [L]
# Allow any files or directories that exist to be displayed directly
RewriteCond %{REQUEST_FILENAME} !-f
RewriteCond %{REQUEST_FILENAME} !-d
```

```
# Rewrite all other URLs to index.php/URL
RewriteRule .* index.php/$0 [PT]
```

```
# ----------------------------------------------------------------------
```
# Prevent SSL cert warnings

# ----------------------------------------------------------------------

# Rewrite secure requests properly to prevent SSL cert warnings, e.g. prevent # https://www.domain.com when your cert only allows https://secure.domain.com # Uncomment the following lines to use this feature.

# <IfModule mod\_rewrite.c> # RewriteCond %{SERVER\_PORT} !^443 # RewriteRule (.\*) https://example-domain-please-change-me.com/\$1 [R=301,L] # </IfModule>

```
# ----------------------------------------------------------------------
```
# Prevent 404 errors for non-existing redirected folders

# ----------------------------------------------------------------------

# without -MultiViews, Apache will give <sup>a</sup> 404 for <sup>a</sup> rewrite if <sup>a</sup> folder of the same name does not exist

# e.g. /blog/hello : webmasterworld.com/apache/3808792.htm

Options -MultiViews

# ---------------------------------------------------------------------- # custom 404 page # ----------------------------------------------------------------------

# You can add custom pages to handle 500 or 403 pretty easily, if you like. # ErrorDocument 404 /404.html

# ----------------------------------------------------------------------

# ----------------------------------------------------------------------

# UTF-8 encoding

# use utf-8 encoding for anything served text/plain or text/html AddDefaultCharset utf-8

# force utf-8 for <sup>a</sup> number of file formats AddCharset utf-8 .html .css .js .xml .json .rss

# ----------------------------------------------------------------------

# A little more security

# ----------------------------------------------------------------------

# Do we want to advertise the exact version number of Apache we're running? # Probably not. ## This can only be enabled if used in httpd.conf - It will not work in .htaccess # ServerTokens Prod

# "-Indexes" will have Apache block users from browsing folders without <sup>a</sup> default document # Usually you should leave this activated, because you shouldn't allow everybody to surf through

# every folder on your server (which includes rather private places like CMS system folders).

# Options -Indexes

```
# Block access to "hidden" directories whose names begin with a period. This
# includes directories used by version control systems such as Subversion or Git.
<IfModule mod_rewrite.c>
  RewriteRule "(^{\circ}|/)\." - [F]
</IfModule>
```

```
# If your server is not already configured as such, the following directive
# should be uncommented in order to set PHP's register_globals option to OFF.
# This closes a major security hole that is abused by most XSS (cross-site
# scripting) attacks. For more information: http://php.net/register_globals
#
# IF REGISTER_GLOBALS DIRECTIVE CAUSES 500 INTERNAL SERVER ERRORS :
#
# Your server does not allow PHP directives to be set via .htaccess. In that
# case you must make this change in your php.ini file instead. If you are
# using a commercial web host, contact the administrators for assistance in
# doing this. Not all servers allow local php.ini files, and they should
# include all PHP configurations (not just this one), or you will effectively
# reset everything to PHP defaults. Consult www.php.net for more detailed
# information about setting PHP directives.
```
php\_flag register\_globals Off